**Pdftex Manual** >>>CLICK HERE<<<

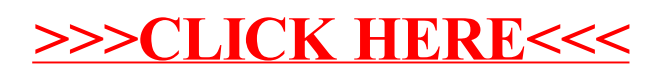